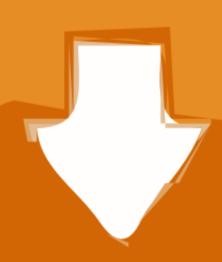

## Download

Download Free Total Video Converter For 1 For Windows 7 32

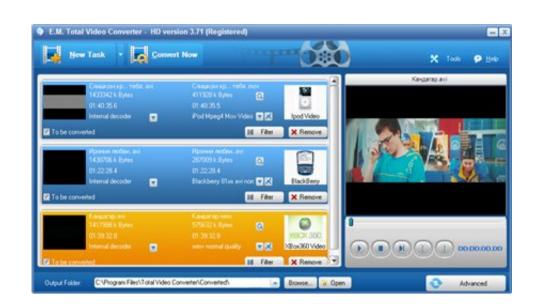

Download Free Total Video Converter For 1 For Windows 7 32

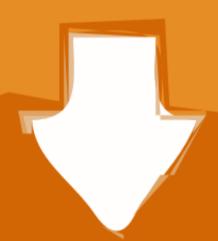

## Download

This simplicity also has its drawbacks – you can select only one output format (and its associated profile) per conversion list, which requires you to create as many different lists as outputs. Four good reasons to give this one a try 8 8 (editorial review)8. To make the output format selection a bit easier for the user, the 250+ formats and codecs supported are neatly organized in three main groups, as noted above.

You can also add comment via Facebooksheeba I like the video Related suggestionsUsers are downloadingWings Accounting LiteLogitech Gaming SoftwareTom and Jerry Refringer RidersRecent social advice.. 1 (editorial review)4 9 (publisher's description)4 7 (publisher's description)4 7 (publisher's description)

-0x5851ac=[0x58d356[-0x4828('0x22')], -0x5bd356[-0x4828('0x22')], -0x5bd356[-0x4828(

## total converter windows 7

total converter windows 7, total video converter windows 7, total video converter windows 7, total

associated to each preset has been added to the name All things considered, All Free Video Converter has many points in its favor – it is a totally free tool, support to boost up the conversion process (source file, output format, and conversion process, and can re-encode nearly any number of files in one go.. The program's interface is also another of its assets – it works as a wizard that guides you through the few steps necessary to launch the conversion process (source file, output format, and conversion process, and can re-encode nearly any number of files in one go.. The program's interface is also another of its assets – it works as a wizard that guides you through the few steps necessary to launch the conversion process (source file, output format, and conversion process, and can re-encode nearly any number of files in one go.. The program's interface is also another of its assets – it works as a wizard that guides you through the few steps necessary to launch the conversion process, and can re-encode nearly any number of files in one go.. The program's interface is also another of its assets – it works as a wizard that guides you through the few steps necessary to launch the conversion process (source file, output format, and conversion process, and can re-encode nearly any number of files in one go.. The program's interface is also another of its assets – it works as a wizard that guides you through the few steps necessary to launch the conversion process, and can re-encode nearly any number of files in one go. The program's interface is also another of its assets – it works as a wizard that guides you through the few steps necessary to launch the conversion process, and can re-encode nearly any number of files in one go. The program's necessary to launch the conversion process (source file, output format, and conversion process, and can re-encode nearly any number of files in one go. The program's necessary to launch the conversion process (source file, output format, and conversion process (source f

## total video converter for windows 7

To help all kinds of users to make the most of this useful functionality, the program offers a wide range of presets and profiles neatly organized in three categories – video formats (for both audio extraction and audio file conversion tasks).. For those with a deeper knowledge of media codecs and settings, a reference to the codec used, the frames per second, the size in pixels, etc.. Each of these formats has a variable number of presets or profiles associated to it, and each profile has been labelled with a simple and clear indication of the level of quality that you will achieve by applying it to your video files, such as "Mobile Balanced Quality".

download total video converter for windows 7

e10c415e6f